## How do I access my child's report card?

Starting this year, you must access your child's elementary report card through the parent portal of School Tool. Follow the directions below to login and view the report card.

\*Please note: If you are using the app version of School Tool, you must click "View Full Site" to see the report card.

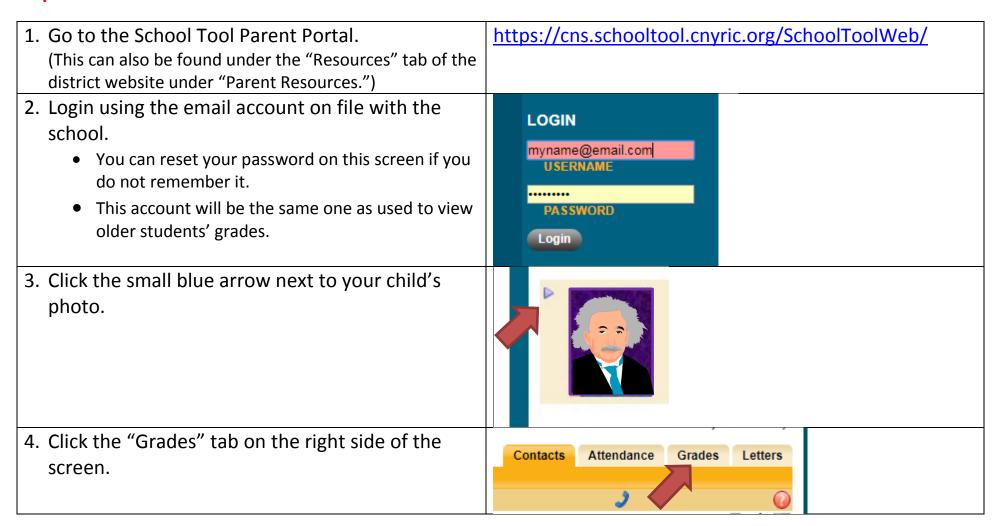

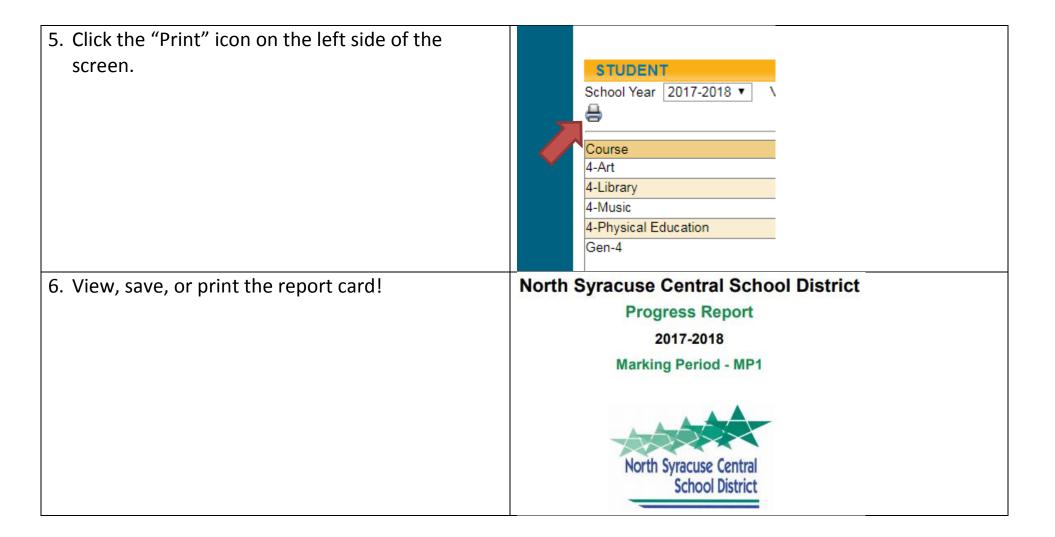

Please note: A paper copy can be provided if you do not have access to the internet. Please contact the main office to make this request.